## Inhaltsverzeichnis

18.11.2024 05:10

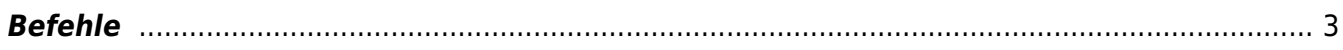

## **Nextcloud auf Univention Server**

Läuft als Docker Container.

## <span id="page-2-0"></span>**Befehle**

Index neu aufbauen

univention-app shell nextcloud sudo -u www-data php /var/www/html/occ db:add-missing-indices

From: <https://aha-it.ch/wiki/> - **AHa-IT**

Permanent link: **<https://aha-it.ch/wiki/lx/nx/univention>**

Last update: **10.01.2024 09:19**

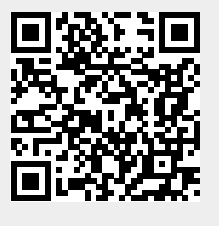